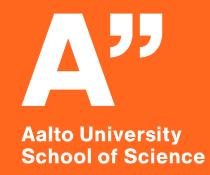

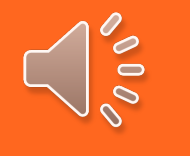

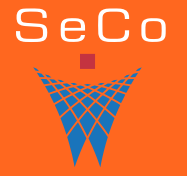

# **Ontology Engineering How to develop an ontology?**

#### **CS-E4410 Semantic Web**

*Eero Hyvönen Aalto University, Department of Computer Science University of Helsinki, HELDIG-centre Semantic Computing Research Group (SeCo), [http://seco.cs.aalto.fi](http://seco.cs.aalto.fi/) [eero.hyvonen@aalto.fi](mailto:eero.hyvonen@aalto.fi)*

# **Learning Objectives**

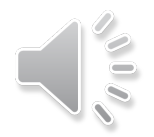

- Get a general idea on how ontologies are developed
	- A process in seven steps
- Learn how an ontology editor (Protégé) is used
	- Videos for creating an ontology in practice

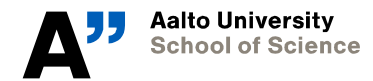

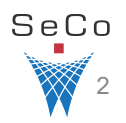

# **An Ontology Editor: [Protégé](http://protege.stanford.edu/)**

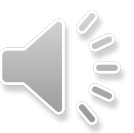

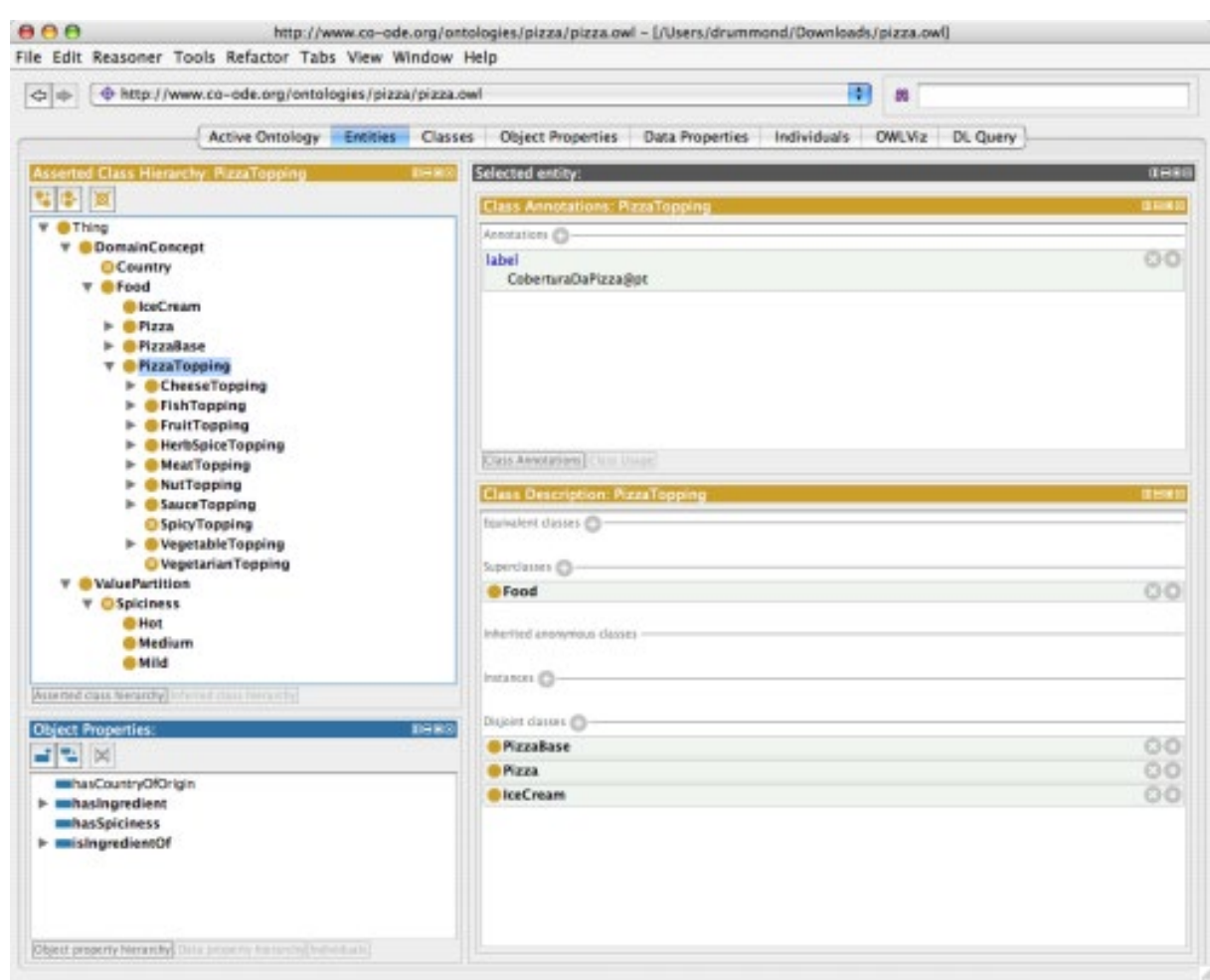

# **Seven-step Process of Creating an Ontology**

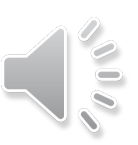

### **Step 1: Determine the domain and scope of the ontology**

- What is the domain that the ontology will cover?
- For what we are going to use the ontology?
- For what types of questions the information in the ontology should provide answers?
- Who will use and maintain the ontology?

## **Step 2. Consider reusing existing ontologies**

• E.g., ontology repositories: [http://onki.fi](http://onki.fi/), [http://finto.fi](http://finto.fi/)

# **Step 3. Enumerate important terms in the ontology**

*Natasha Noy, Deborah McGuinness: [Ontology Development 101: A Guide to Developing Your First Ontology](http://protege.stanford.edu/publications/ontology_development/ontology101.pdf). Stanford University, 2001.*

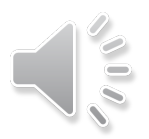

#### **Step 4. Define the classes and the class hierarchy**

- Top-down
- Bottom-up
- Mixed approach

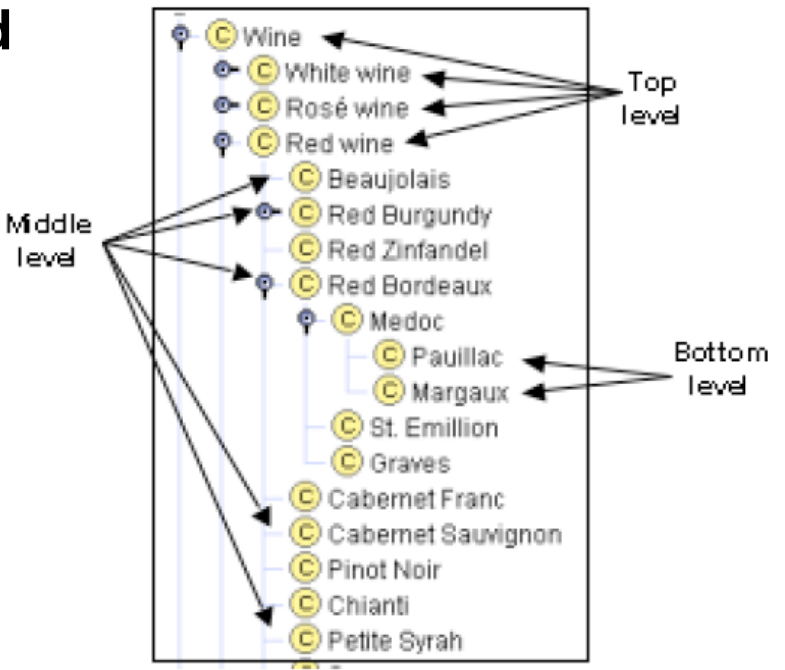

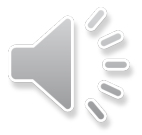

### **The most important principle in constructing the class hierarchy**

• If a class A is a superclass of class B, then every instance of B is also an instance of A

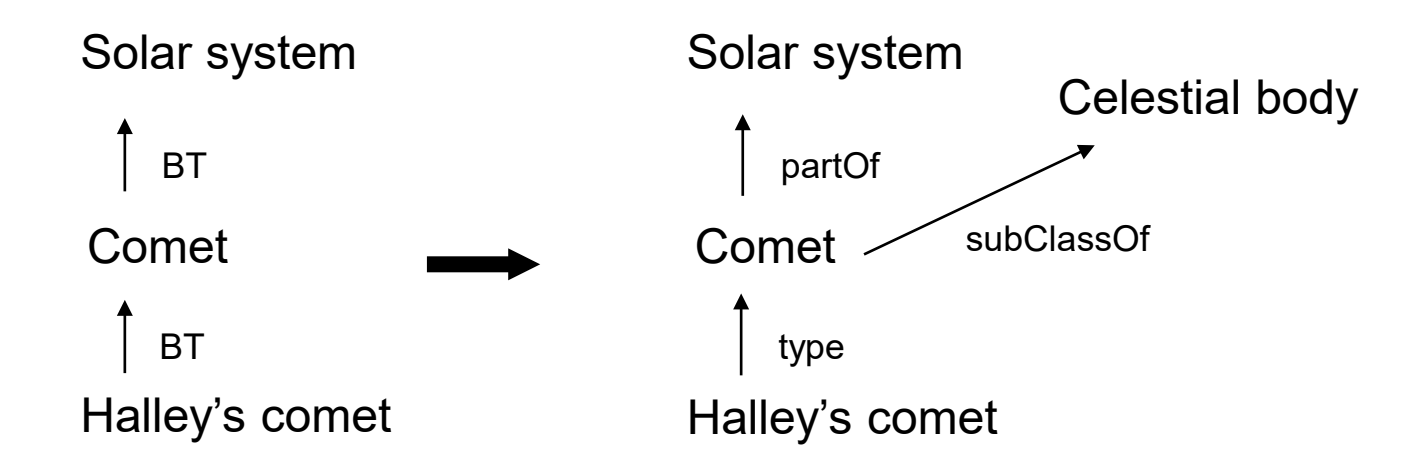

### **Step 5. Define the Properties of classes**

- Object properties and data properties
- To be inherited by the instances

# **Step 6. Define the Properties**

- Domain and range
	- E.g., the producer of a wine must be a winery
	- Value type: string, number, Boolean, Enumerated, Instance
- Cardinality
- Relational properties of properties
- Property hierarchy

### **Step 7. Create Instances (= populate the ontology with data)**

- Choose a class
- Create an instance
- Fill in property values

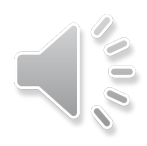

# **More Information on Ontology Engineering**

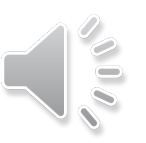

- A good starting point:
	- *[Natasha Noy, Deborah McGuinness: Ontology Development 101: A Guide to](http://protege.stanford.edu/publications/ontology_development/ontology101.pdf)  Developing Your First Ontology. Stanford University, 2001.*
- A good textbook
	- D. Allemang, J. Hendler: Semantic Web for the Working Ontologist: Effective Modeling in RDFS and OWL (2nd ed.), 2011 <https://www.amazon.com/Semantic-Web-Working-Ontologist-Effective/dp/0123859654>
- More advanced theoretical concerns
	- *DOLCE and OntoClean*

*<http://www.springerlink.com/content/5p86jk323x0tjktc/fulltext.pdf>*

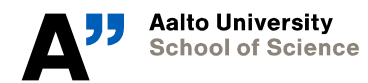

**Department of Computer Science**

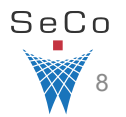

# **Watch Protégé Tutorials in Short Videos**

**By Noureddin Sadawi** 

[A Simple Protege Tutorial 1: Intro](https://www.youtube.com/watch?v=R9ERlUgvgwM)

[A Simple Protege Tutorial 2: Creating the Ontology Classes ...](https://www.youtube.com/watch?v=g5IGHpCSIow)

[A Simple Protege Tutorial 3: Adding Object Properties](https://www.youtube.com/watch?v=wCsP36wFxdA) 

[A Simple Protege Tutorial 4: Adding Data Properties](https://www.youtube.com/watch?v=BaepddOkv4g)

[A Simple Protege Tutorial 5: Adding Individuals](https://www.youtube.com/watch?v=2UDX2Ho8ZEg)

… more parts follow automatically 6, 7, 8, 9